# **MOOVI** Orari e mappe della linea bus B623

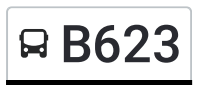

# E B623 Cles. Autostazione B623 [Scarica](https://moovitapp.com/index/api/onelink/3986059930?pid=Web_SEO_Lines-PDF&c=Footer_Button&is_retargeting=true&af_inactivity_window=30&af_click_lookback=7d&af_reengagement_window=7d&GACP=v%3D2%26tid%3DG-27FWN98RX2%26cid%3DGACP_PARAM_CLIENT_ID%26en%3Dinstall%26ep.category%3Doffline%26ep.additional_data%3DGACP_PARAM_USER_AGENT%26ep.page_language%3Dit%26ep.property%3DSEO%26ep.seo_type%3DLines%26ep.country_name%3DItalia%26ep.metro_name%3DTrento%2520e%2520Belluno&af_sub4=SEO_other&af_sub8=%2Findex%2Fit%2Fline-pdf-Trento__Bolzano_e_Belluno-1903-775406-748461&af_sub9=View&af_sub1=1903&af_sub7=1903&deep_link_sub1=1903&af_sub5=V1-Lines-1720939742&deep_link_value=moovit%3A%2F%2Fline%3Fpartner_id%3Dseo%26lgi%3D748461%26add_fav%3D1&af_dp=moovit%3A%2F%2Fline%3Fpartner_id%3Dseo%26lgi%3D748461%26add_fav%3D1&af_ad=SEO_other_B623_Cles.%20Autostazione_Trento%20e%20Belluno_View&deep_link_sub2=SEO_other_B623_Cles.%20Autostazione_Trento%20e%20Belluno_View) L'App

La linea bus B623 (Cles. Autostazione) ha 2 percorsi. Durante la settimana è operativa: (1) Cles. Autostazione: 07:13 - 17:50(2) Portolo: 06:53 - 17:20 Usa Moovit per trovare le fermate della linea bus B623 più vicine a te e scoprire quando passerà il prossimo mezzo della linea bus B623

#### **Direzione: Cles. Autostazione**

11 fermate [VISUALIZZA](https://moovitapp.com/trento__bolzano_e_belluno-1903/lines/B623/748461/8043396/it?ref=2&poiType=line&customerId=4908&af_sub8=%2Findex%2Fit%2Fline-pdf-Trento__Bolzano_e_Belluno-1903-775406-748461&utm_source=line_pdf&utm_medium=organic&utm_term=Cles.%20Autostazione) GLI ORARI DELLA LINEA

Portolo

Nanno

Nanno Via Bergamo 5

Tuenno

Tuenno Nord

Pavillo.

Sanzenone

Rallo. Via Nuova 103

Rallo Bivio

Cles. Piazza Chiesa

Cles. Autostazione

#### **Direzione: Portolo**

12 fermate [VISUALIZZA](https://moovitapp.com/trento__bolzano_e_belluno-1903/lines/B623/748461/3276190/it?ref=2&poiType=line&customerId=4908&af_sub8=%2Findex%2Fit%2Fline-pdf-Trento__Bolzano_e_Belluno-1903-775406-748461&utm_source=line_pdf&utm_medium=organic&utm_term=Cles.%20Autostazione) GLI ORARI DELLA LINEA

Cles. Autostazione

Rallo Bivio

Rallo

Rallo. Via Nuova 103

Sanzenone

#### **Orari della linea bus B623**

Orari di partenza verso Cles. Autostazione:

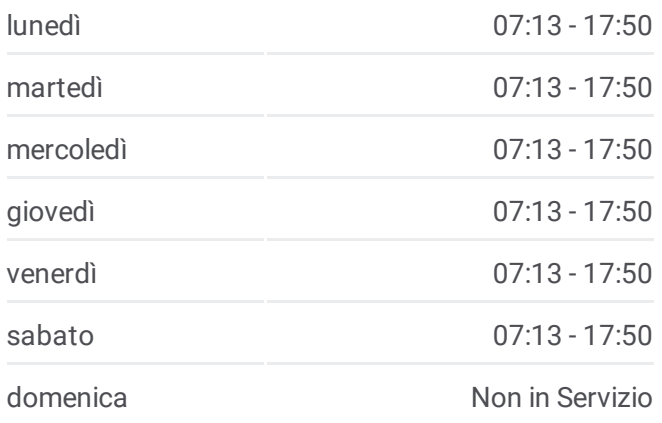

**Informazioni sulla linea bus B623 Direzione:** Cles. Autostazione **Fermate:** 11 **Durata del tragitto:** 23 min **La linea in sintesi:**

## [Percorso](https://moovitapp.com/trento__bolzano_e_belluno-1903/lines/B623/748461/8043396/it?ref=2&poiType=line&customerId=4908&af_sub8=%2Findex%2Fit%2Fline-pdf-Trento__Bolzano_e_Belluno-1903-775406-748461&utm_source=line_pdf&utm_medium=organic&utm_term=Cles.%20Autostazione) linea bus B623

## **Orari della linea bus B623** Orari di partenza verso Portolo:

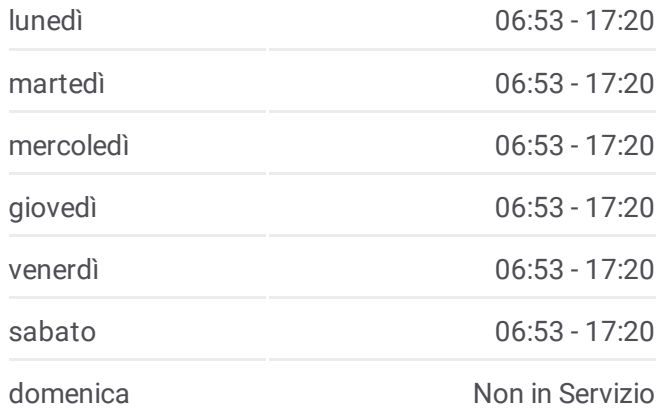

Pavillo.

Tuenno Nord

Tuenno

Nanno Via Bergamo 5

Nanno

Portolo Via San Tomaso

Portolo

**Informazioni sulla linea bus B623 Direzione:** Portolo **Fermate:** 12 **Durata del tragitto:** 21 min **La linea in sintesi:**

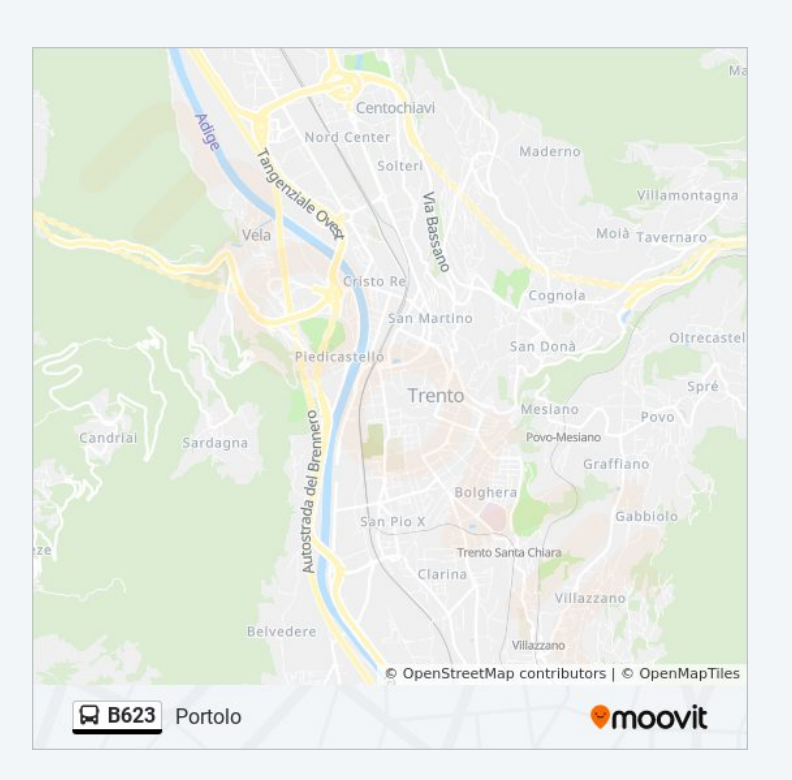

Orari, mappe e fermate della linea bus B623 disponibili in un PDF su moovitapp.com. Usa App [Moovit](https://moovitapp.com/trento__bolzano_e_belluno-1903/lines/B623/748461/8043396/it?ref=2&poiType=line&customerId=4908&af_sub8=%2Findex%2Fit%2Fline-pdf-Trento__Bolzano_e_Belluno-1903-775406-748461&utm_source=line_pdf&utm_medium=organic&utm_term=Cles.%20Autostazione) per ottenere tempi di attesa reali, orari di tutte le altre linee o indicazioni passo-passo per muoverti con i mezzi pubblici a Trento e Belluno.

Scopri [Moovit](https://moovit.com/it/about-us-it/?utm_source=line_pdf&utm_medium=organic&utm_term=Cles.%20Autostazione) · [Soluzioni](https://moovit.com/it/maas-solutions-it/?utm_source=line_pdf&utm_medium=organic&utm_term=Cles.%20Autostazione) MaaS · Paesi [disponibili](https://moovitapp.com/index/it/mezzi_pubblici-countries?utm_source=line_pdf&utm_medium=organic&utm_term=Cles.%20Autostazione) · **Mooviter [Community](https://editor.moovitapp.com/web/community?campaign=line_pdf&utm_source=line_pdf&utm_medium=organic&utm_term=Cles.%20Autostazione&lang=it)** 

© 2024 Moovit - Tutti i diritti riservati

**Controlla gli orari di arrivo in tempo reale**

Web App  $\bullet$  App Store **SPONIBILE SU**<br>**Coogle Play**